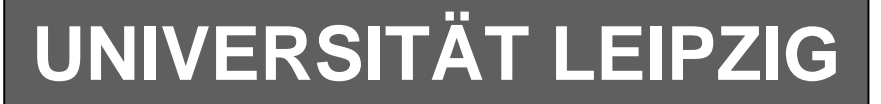

## **Institut für Informatik**

Studentenmitteilung

**1. Semester - WS 2007**

Abt. Technische Informatik Dr. rer.nat. Hans-Joachim Lieske

Tel.: [49]-0341-97 32213 Johannisgasse 26 - Zimmer: Jo 04-47 e-mail: lieske@informatik.uni-leipzig.de www: http://www.informatik.uni-leipzig.de/~lieske

Freitag, 19. Oktober 2007

# **Aufgaben zu Übung Grundlagen der Technischen Informatik 1**

## **3. Aufgabenkomplex - 1. Aufgabe Spannungsmessungen am belasteten Spannungsteiler**

Gegeben sind folgende Schaltungen.

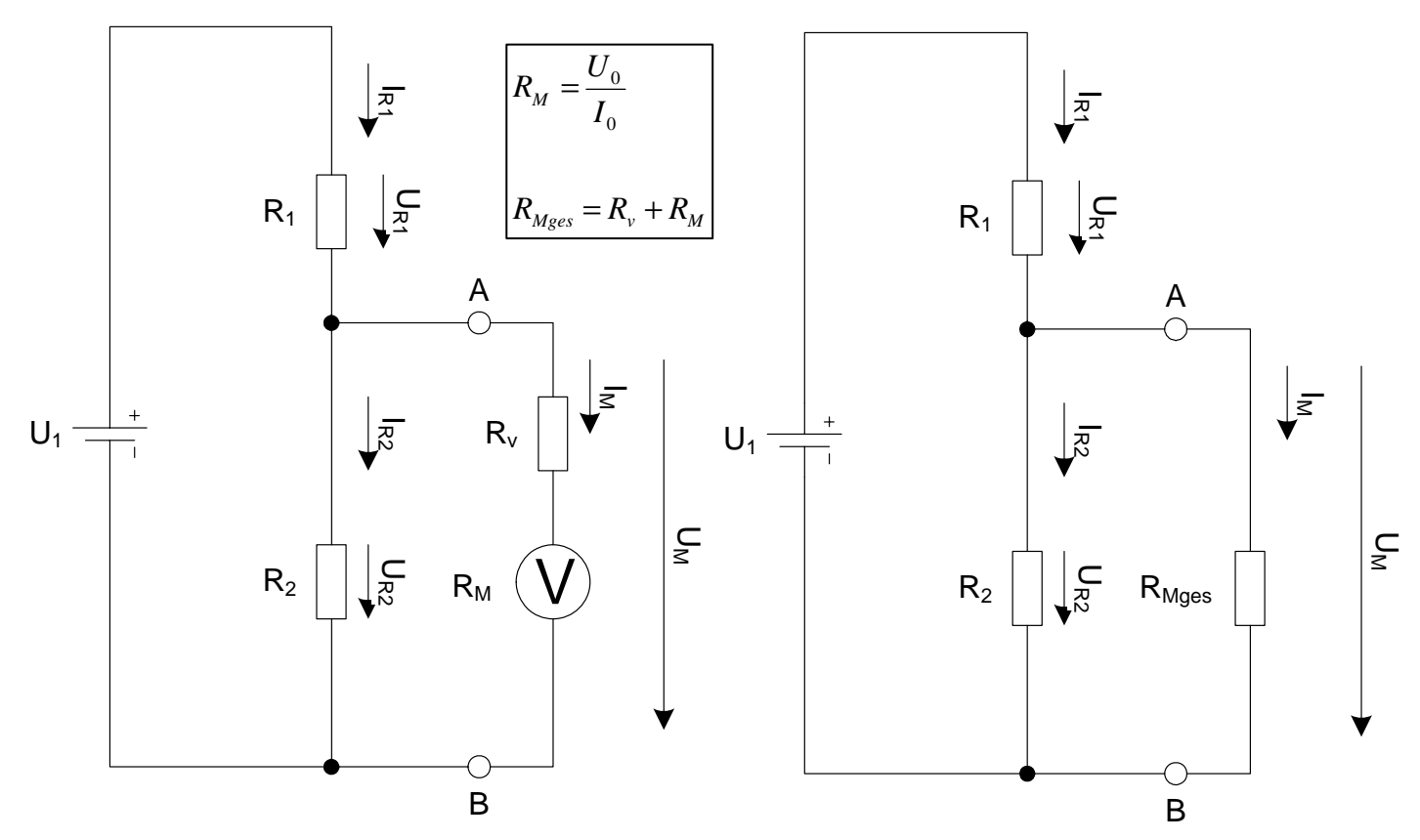

Bei Spannungsmessgeräten mit einem geringen Innenwiderstand kann es durch einen belasteten Spannungsteiler zu Fehlmessungen kommen.

Im Grundzustand hat das Messgerät den Messbereich U<sub>0</sub> und I<sub>0</sub> bei Vollausschlag. In dieser Betriebsart hat das Messgerät keinen Vorwiderstand R<sub>V</sub>. Es hat aber selbst den Widerstand R<sub>M</sub>. Dabei fließt bei der Spannung U  $_0$  der Strom I $_0$ .

#### Aufgabe:

Berechnen Sie die Anzeige des Spannungsmessgerätes für den Leerlauf und die restlichen Messbereiche.

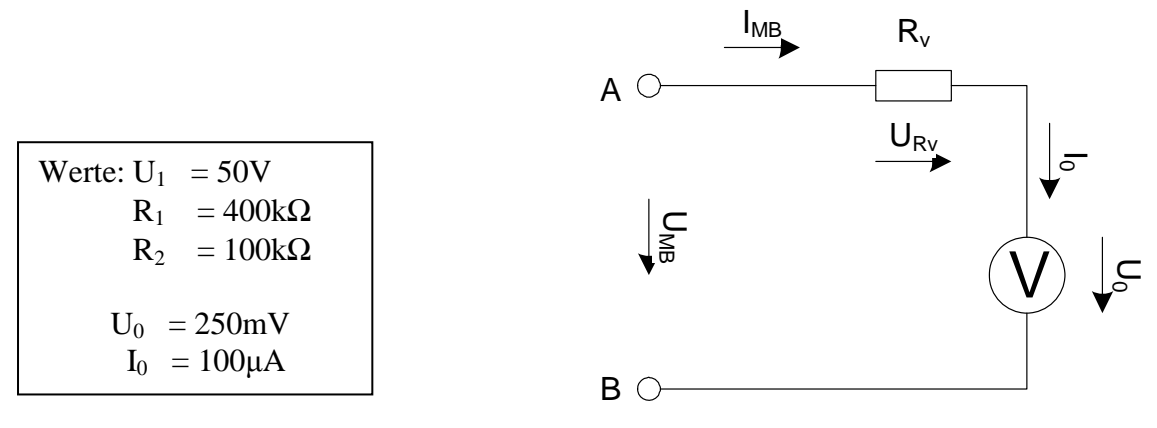

#### **Gesamtpunktzahl: 20 Punkte**

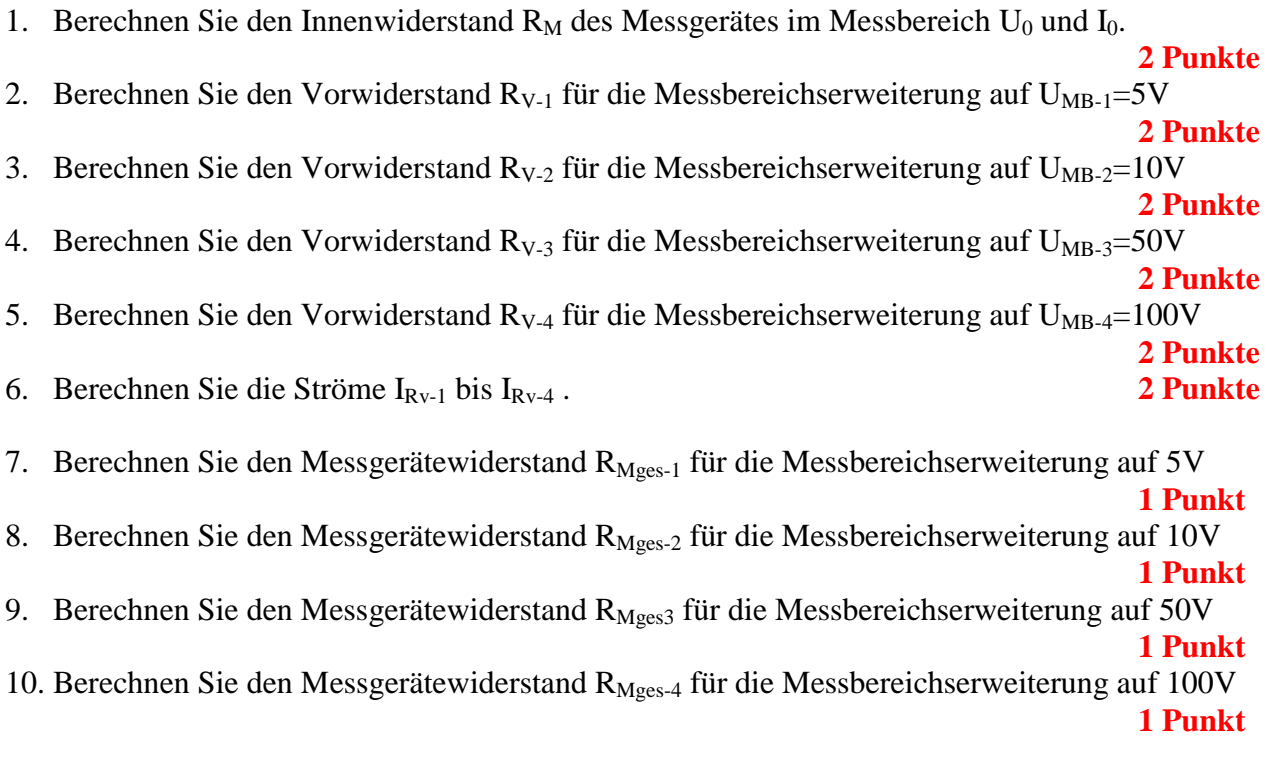

Das Messinstrument soll nun zur Spannungsmessung an dem Spannungsteiler  $R_1/R_2$  genutzt werden. Je nach dem Messbereich hat das Messinstrument einen unterschiedlichen Innenwiderstand  $R_{Mges}$ =  $R_V + R_M$  der die Messung beeinflussen kann.

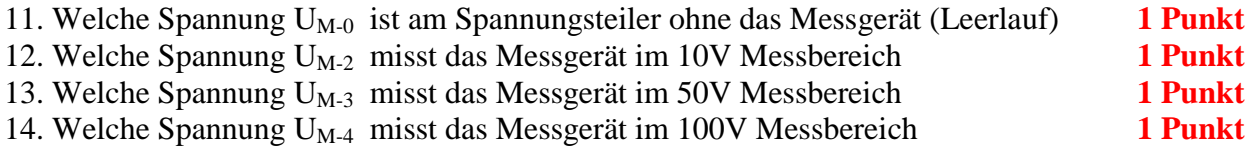

Je nach Messbereich hat das Messinstrument einen unterschiedlichen Innenwiderstand  $R_{Mges}$ . Somit wird der Spannungsteiler unterschiedlich belastet und das Messinstrument misst unterschiedliche Werte. Das erfolgt durch die Parallelschaltung von  $R_{Mges}$  für den entsprechenden Messbereich und  $R_2$ .

Zur Vereinfachung wird hier weiterhin angenommen, dass das Messgerät in allen Messbereichen mit gleicher Genauigkeit messen kann d.h. zusätzlich zum Zeiger eine 4-stellige Digitalanzeige.

Die Angabe "-2" (z.B.: R<sub>V-2</sub>) an den Inizes bedeutet, dass es sich hier um den Messbereich "10V" handelt. Analog bei den anderen Messbereichen. Formelzeichen ohne dieses Indize sind für alle Messbereiche gleich.

## **3. Aufgabenkomplex - 2. Aufgabe**

## **Messbereichserweiterung an Strommessgeräten**

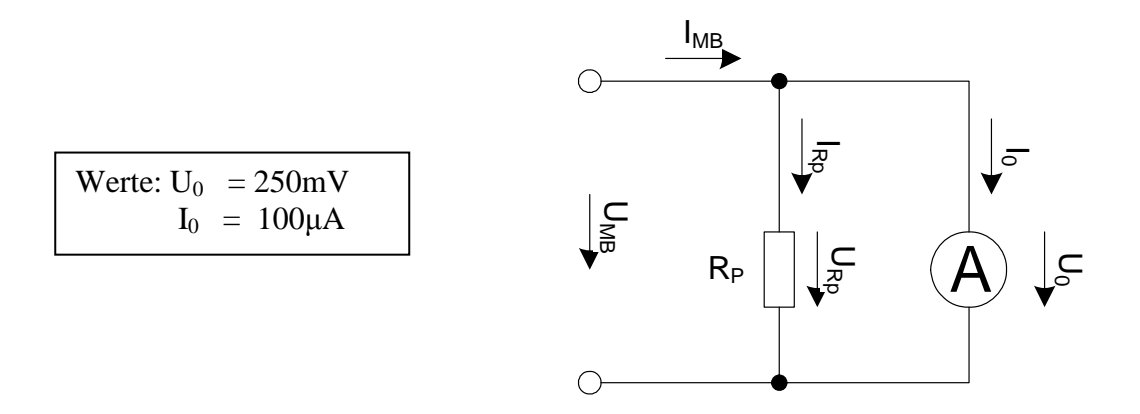

Das gleiche Zeigerinstrument soll als Strommessgerät verwendet werden. Bestimmen Sie die Parallelwiderstände Rp für die verschiedenen Strommessbereiche.

#### **Gesamtpunktzahl: 10 Punkte**

1. Berechnen Sie den Innenwiderstand  $R_M$  des Messgerätes im Messbereich  $U_0$  und  $I_0$ . **1 Punkt**

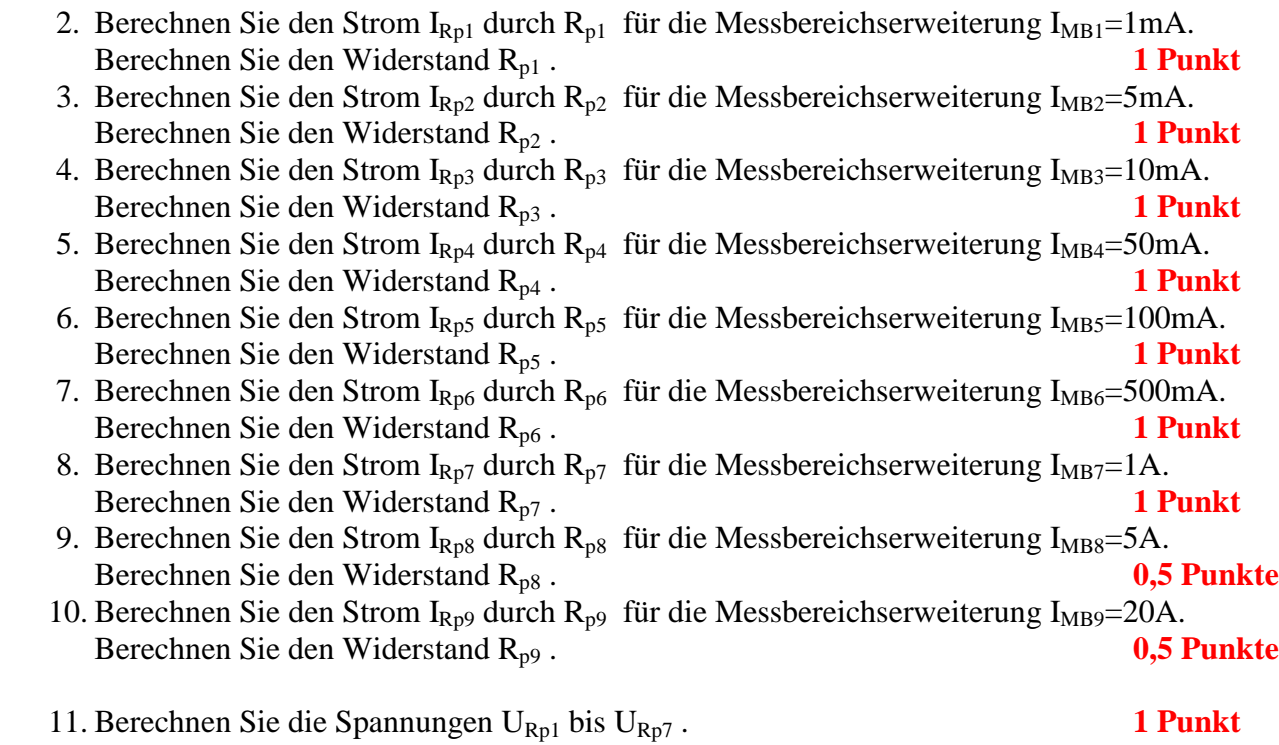

Zur Vereinfachung wird hier angenommen, dass das Messgerät in allen Messbereichen mit gleicher Genauigkeit messen kann d.h. zusätzlich zum Zeiger eine 4-stellige Digitalanzeige.

**Bemerkung:** 

 **Für alle Aufgaben gilt:** 

- **1. In allen Formeln mit Zahlen sind die Maßeinheiten mitzuschleifen.**
- **2. Bei den Endergebnissen sind die Maßeinheiten zu verwenden, die, wenn vorhanden, aus einem Buchstaben bestehen. Während der Rechnung können Sie nach eigenem Ermessen verfahren.**
- **3. Bei den Endergebnissen sind die 10±3 Präfixe konsequent zu verwenden. Während der Rechnung können Sie nach eigenem Ermessen verfahren. Präfixe nur verwenden, wenn eine Maßeinheit dahinter ist.**
- **4. Alle Aufgaben auf insgesamt 4 Stellen genau berechnen, wenn in Aufgabe nicht anders angegeben.** 
	- **In der Klausur ist kein Rechner erlaubt, dort sind es entsprechend weniger Stellen.**
- **5. Die Aufgaben sind zu nummerieren, auch die Teilaufgaben.**
- **6. Der Rechenweg muß ersichtlich sein. Gegebenenfalls das Schmierblatt anheften.**
- **7. Jedes Blatt ist wie folgt zu nummerieren Seite/Gesamtzahl der Seiten (z.B. Seite 6/8)**

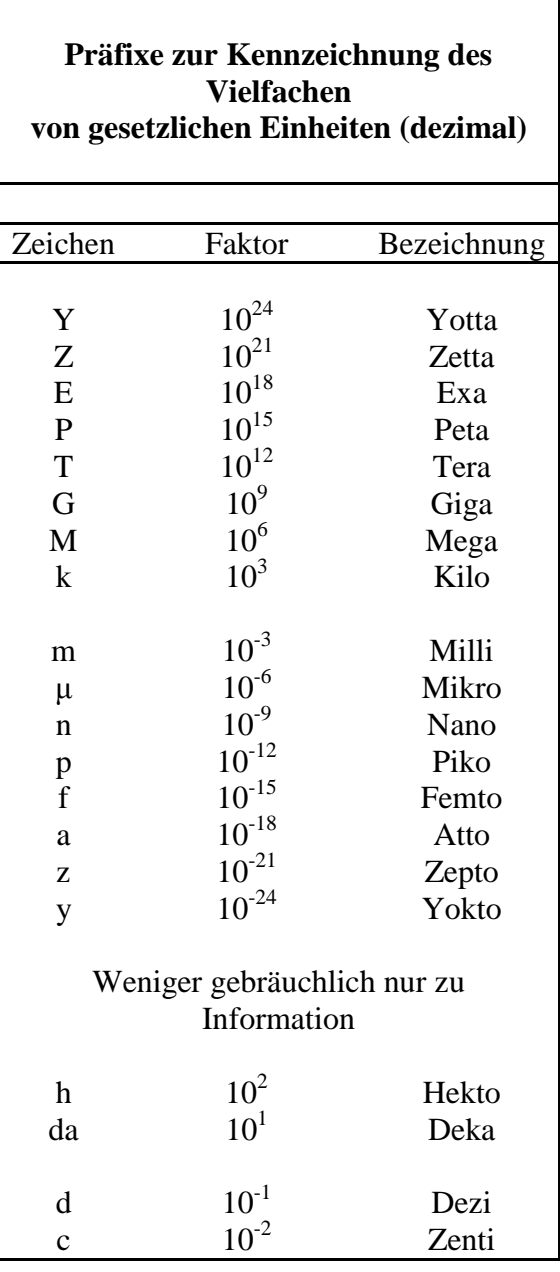

**Nichtbeachtung wird mit Punktabzug geahndet!** 

Umgang mit den Präfixen am Beispiel einer 4 stelligen Genauigkeit:

- - - , - Präfix Maßeinheit

- - , - - Präfix Maßeinheit

-, - - - Präfix Maßeinheit

Beispiele:

216,4μF; 33,45kHz; 2,456MΩ; 7,482A

## **Lösung:**

## **3. Aufgabenkomplex - 1. Aufgabe**

#### **Spannungsmessungen am belasteten Spannungsteiler**

Bei der Messung elektrischer (und auch anderer) Größen ist zu beachten, dass man dem Messwert nicht immer trauen darf.

Bei ungünstigen Verhältnissen kommt es zu Verfälschungen des Messergebnisses durch den Eigenverbrauch des Messgerätes. Das hängt damit zusammen, dass das Messgerät selbst Energie verbraucht.

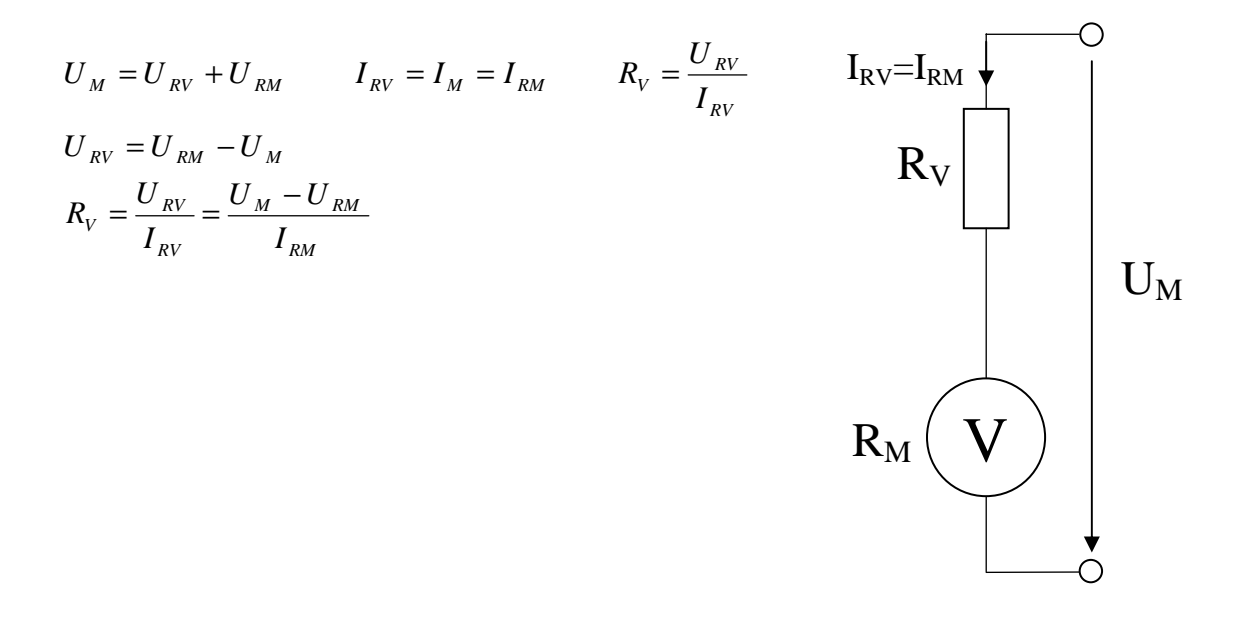

1. Berechnen Sie den Innenwiderstand  $R_M$  des Messgerätes Messbereich  $U_0$  und  $I_0$ .

$$
R_{_M} = \frac{U_{_{RM}}}{I_{_{RM}}}
$$

 $U_{RM} = U_0 = 250 \, mV; \quad I_{RM} = I_0 = 100 \, \mu A$ 

$$
R_M = \frac{250 \, mV}{100 \, \mu A} = \frac{250 \, mV \cdot 10^3}{100 \, mA} = 2.5 \, k\Omega
$$

2. Berechnen Sie den Vorwiderstand  $R_{V-1}$  für die Messbereichserweiterung auf  $U_{MB-1}=5V$ 

$$
R_{V1} = \frac{U_{RV1}}{I_{RV1}} = \frac{U_{M1} - U_{RM}}{I_{RM}}
$$
  

$$
U_{M1} = 5V; \quad U_{RM} = 250mV; \quad I_{RM} = 100\mu A
$$
  

$$
R_{V1} = \frac{5V - 250mV}{100\mu A} = \frac{4,75V}{100\mu A} = 47500 \Omega = 47,5k\Omega
$$

3. Berechnen Sie den Vorwiderstand  $R_{V-2}$  für die Messbereichserweiterung auf  $U_{MB-2}=10V$ 

$$
R_{V2} = \frac{U_{RV2}}{I_{RV2}} = \frac{U_{M2} - U_{RM}}{I_{RM}}
$$

 $U_{M2} = 10V; \quad U_{RM} = 250mV; \quad I_{RM} = 100 \mu A$ 

$$
R_{V2} = \frac{10V - 250mV}{100\mu\text{A}} = \frac{9,75V}{100\mu\text{A}} = 97500\Omega = 97,5k\Omega
$$

4. Berechnen Sie den Vorwiderstand  $R_{V-3}$  für die Messbereichserweiterung auf  $U_{MB-3}=50V$ 

$$
R_{V3} = \frac{U_{RV3}}{I_{RV3}} = \frac{U_{M3} - U_{RM}}{I_{RM}}
$$

$$
U_{M3} = 50V; \quad U_{RM} = 250mV; \quad I_{RM} = 100\,\mu\text{A}
$$

$$
R_{v3} = \frac{50V - 250mV}{100\,\mu\text{A}} = \frac{49,75V}{100\,\mu\text{A}} = 0,4975\,\text{M}\Omega = 497,5k\Omega
$$

5. Berechnen Sie den Vorwiderstand  $R_{V-4}$  für die Messbereichserweiterung auf  $U_{MB-4}=100V$ 

$$
R_{V4} = \frac{U_{RV4}}{I_{RV4}} = \frac{U_{M4} - U_{RM}}{I_{RM}}
$$

$$
U_{M4} = 100V
$$
;  $U_{RM} = 250mV$ ;  $I_{RM} = 100 \mu A$ 

$$
R_{V4} = \frac{100V - 250mV}{100\mu A} = \frac{99,75V}{100\mu A} = 0,9975M\Omega = 997,5k\Omega
$$

6. Berechnen Sie die Ströme  $I_{Rv-1}$  bis  $I_{Rv-4}$ .

$$
I_{Rv-1} = I_{Rv-2} = I_{Rv-3} = I_{Rv-4} = I_0
$$

$$
I_0 = 100 \,\mu\text{A}
$$

 $I_{Rv-1} = I_{Rv-2} = I_{Rv-3} = I_{Rv-4} = 100 \mu A$ 

$$
R_{Mges1} = \frac{U_{M1}}{I_{RM}} = R_M + R_{V1}
$$

 $U_{M1} = 5V$ ;  $I_{RM} = 100 \mu A$ ;  $R_M = 2.5 k\Omega$ ;  $R_{V1} = 47.5 k\Omega$ 

$$
R_{M_{ges1}} = \frac{5V}{100 \,\mu\text{A}} = 50k\Omega
$$
  

$$
R_{M_{ges1}} = 2,5k\Omega + 47,5k\Omega = 50k\Omega
$$

8. Berechnen Sie den Messgerätewiderstand R<sub>Mges-2</sub> für die Messbereichserweiterung auf 10V  $=\frac{C_{M2}}{I} = R_{M} + R$ *I*  $R_{Mges\,2} = \frac{U_{M\,2}}{I} = R_M + R_V$ *RM*  $R_{Mges\,2} = \frac{U_{M2}}{I} = R_M + R_{V2}$ 

$$
U_{M2} = 10V
$$
;  $I_{RM} = 100 \,\mu\text{A}$ ;  $R_M = 2.0 \,\text{k}\Omega$ ;  $R_{V2} = 97.5 \,\text{k}\Omega$ 

$$
R_{M_{ges2}} = \frac{10V}{100\,\mu\text{A}} = 100\,k\Omega
$$

$$
R_{M_{ges2}} = 2,5k\Omega + 97,5k\Omega = 100k\Omega
$$

#### 9. Berechnen Sie den Messgerätewiderstand R<sub>Mges3</sub> für die Messbereichserweiterung auf 50V

$$
R_{Mges3} = \frac{U_{M3}}{I_{RM}} = R_M + R_{V3}
$$
  
\n
$$
U_{M3} = 50V; \quad I_{RM} = 100 \,\mu\text{A}; \quad R_M = 2,5k\Omega; \quad R_{V3} = 497,5k\Omega
$$
  
\n
$$
R_{Mges3} = \frac{50V}{100 \,\mu\text{A}} = 500k\Omega
$$

$$
R_{Mges3} = 2{,}5k\Omega + 497{,}5k\Omega = 500k\Omega
$$

10. Berechnen Sie den Messgerätewiderstand R<sub>Mges-4</sub> für die Messbereichserweiterung auf 100V

$$
R_{M_{ges4}} = \frac{U_{M4}}{I_{RM}} = R_M + R_{V4}
$$

$$
U_{M4} = 100V
$$
;  $I_{RM} = 100 \mu A$ ;  $R_M = 2.5 k\Omega$ ;  $R_{V4} = 997, 5k\Omega$ 

$$
R_{M_{ges4}} = \frac{100V}{100\,\mu\text{A}} = 1M\Omega
$$
  

$$
R_{M_{ges4}} = 2{,}5k\Omega + 997{,}5k\Omega = 1M\Omega
$$

11. Welche Spannung  $U_{M-0}$  ist am Spannungsteiler ohne das Messgerät (Leerlauf)

 $U_1 = 50V$ ;  $R_1 = 400 k\Omega$ ;  $R_2 = 100 k\Omega$ ;  $R_{Mges0} \Rightarrow \infty$ 

$$
U_{M0} = \frac{R_{2ers0}}{R_1 + R_{2ers0}} \cdot U_1 \quad mit \quad R_{2ers0} = R_2
$$

 $R_{2ers0} = R_{2} = 100 k\Omega$ 

$$
U_{M0} = \frac{100k\Omega}{400k\Omega + 100k\Omega} \cdot 50V = \frac{100k\Omega}{500k\Omega} \cdot 50V = 10V
$$

12. Welche Spannung  $U_{M-2}$  misst das Messgerät im 10V Messbereich

$$
U_1 = 50V
$$
;  $R_1 = 400k\Omega$ ;  $R_2 = 100k\Omega$ ;  $R_{Mges\ 2} = 100k\Omega$ 

$$
U_{M2} = \frac{R_{2ers2}}{R_1 + R_{2ers2}} \cdot U_1 \quad mit \quad R_{2ers2} = R_2 \parallel R_{Mges2} = \frac{R_2 \cdot R_{Mges2}}{R_2 + R_{Mges2}}
$$

$$
R_{2ers2} = \frac{100k\Omega \cdot 100k\Omega}{100k\Omega + 100k\Omega} = \frac{100k\Omega \cdot 100k\Omega}{200k\Omega} = \frac{100k\Omega}{2} = 50k\Omega
$$

$$
U_{M2} = \frac{50k\Omega}{400k\Omega + 50k\Omega} \cdot 50V = \frac{50k\Omega}{450k\Omega} \cdot 50V = 5,556V
$$

13. Welche Spannung  $U_{M-3}$  misst das Messgerät im 50V Messbereich

$$
U_1 = 50V
$$
;  $R_1 = 400k\Omega$ ;  $R_2 = 100k\Omega$ ;  $R_{Mges3} = 500k\Omega$ 

$$
U_{M3} = \frac{R_{2ers3}}{R_1 + R_{2ers3}} \cdot U_1 \quad mit \quad R_{2ers3} = R_2 \parallel R_{Mges3} = \frac{R_2 \cdot R_{Mges3}}{R_2 + R_{Mges3}}
$$

$$
R_{2ers3} = \frac{100k\Omega \cdot 500k\Omega}{100k\Omega + 500k\Omega} = \frac{100k\Omega \cdot 500k\Omega}{600k\Omega} = 83,33k\Omega
$$

$$
U_{M3} = \frac{83,33k\Omega}{400k\Omega + 83,33k\Omega} \cdot 50V = \frac{83,33k\Omega}{483,33k\Omega} \cdot 50V = 8,620V
$$

14. Welche Spannung  $\rm U_{M\text{-}4}\,$  misst das Messgerät im 100V Messbereich

*U*<sub>1</sub> = 50*V*;  $R_1 = 400 kΩ$ ;  $R_2 = 100 kΩ$ ;  $R_{Mges 4} = 1 MΩ$ 

$$
U_{M4} = \frac{R_{2ers4}}{R_1 + R_{2ers4}} \cdot U_1 \quad mit \quad R_{2ers4} = R_2 \parallel R_{Mges4} = \frac{R_2 \cdot R_{Mges4}}{R_2 + R_{Mges4}}
$$

$$
R_{2ers4} = \frac{100k\Omega \cdot 1M\Omega}{100k\Omega + 1M\Omega} = \frac{100k\Omega \cdot 1M\Omega}{1,1M\Omega} = 90,91k\Omega
$$

$$
U_{M4} = \frac{90,91k\Omega}{400k\Omega + 90,91k\Omega} \cdot 50V = \frac{90,91k\Omega}{490,91k\Omega} \cdot 50V = 9,259V
$$

## **Lösung:**

### **3. Aufgabenkomplex - 2. Aufgabe**

### **Messbereichserweiterung an Strommessgeräten**

1. Berechnen Sie den Innenwiderstand  $R_M$  des Messgerätes im Messbereich  $U_0=200$ mV und  $I_0=100\mu A$ .

$$
R_{M} = \frac{U_{RM}}{I_{RM}}
$$

 $U_{RM} = U_0 = 250mV; \quad I_{RM} = I_0 = 100 \mu A$ 

$$
R_M = \frac{250mV}{100\mu A} = \frac{250mV \cdot 10^3}{100mA} = 2{,}5k\Omega
$$

- 2. Berechnen Sie den Strom I<sub>Rp1</sub> durch R<sub>p1</sub> für die Messbereichserweiterung I<sub>MB1</sub>=1mA. Berechnen Sie den Widerstand R<sub>p1</sub>.
- 3. Berechnen Sie den Strom I<sub>Rp2</sub> durch R<sub>p2</sub> für die Messbereichserweiterung I<sub>MB2</sub>=5mA. Berechnen Sie den Widerstand  $R_{p2}$ .
- 4. Berechnen Sie den Strom I<sub>Rp3</sub> durch R<sub>p3</sub> für die Messbereichserweiterung I<sub>MB3</sub>=10mA. Berechnen Sie den Widerstand  $R_{p3}$ .
- 5. Berechnen Sie den Strom I<sub>Rp4</sub> durch R<sub>p4</sub> für die Messbereichserweiterung I<sub>MB4</sub>=50mA. Berechnen Sie den Widerstand Rp4 .
- 6. Berechnen Sie den Strom I<sub>Rp5</sub> durch R<sub>p5</sub> für die Messbereichserweiterung I<sub>MB5</sub>=100mA. Berechnen Sie den Widerstand R<sub>p5</sub>.
- 7. Berechnen Sie den Strom I<sub>Rp6</sub> durch R<sub>p6</sub> für die Messbereichserweiterung I<sub>MB6</sub>=500mA. Berechnen Sie den Widerstand R<sub>p6</sub>.
- 8. Berechnen Sie den Strom I<sub>Rp7</sub> durch R<sub>p7</sub> für die Messbereichserweiterung I<sub>MB7</sub>=1A. Berechnen Sie den Widerstand  $R_{p7}$ .
- 9. Berechnen Sie den Strom I<sub>Rp8</sub> durch R<sub>p8</sub> für die Messbereichserweiterung I<sub>MB8</sub>=5A. Berechnen Sie den Widerstand  $R_{p8}$ .
- 10. Berechnen Sie den Strom I<sub>Rp9</sub> durch R<sub>p9</sub> für die Messbereichserweiterung I<sub>MB9</sub>=20A. Berechnen Sie den Widerstand  $R_{p9}$ .

$$
I_p = I_{MB} - I_0
$$
,  $R_p = \frac{U_p}{I_p} = \frac{U_0}{I_{MB} - I_0}$ 

$$
I_{MB1} = 1mA; \quad U_0 = 250mV; \quad I_0 = 100\,\mu A
$$
\n
$$
I_{Rp1} = 1mA - 100\,\mu A = 900\,\mu A; \quad R_{p1} = \frac{250\,mV}{900\,\mu A} = \frac{250 \cdot 10^{-3}V}{900 \cdot 10^{-6} A} = 0.2778 \cdot 10^3 \,\Omega = 277,8\,\Omega
$$

$$
I_{MB2} = 5mA; \quad U_0 = 250mV; \quad I_0 = 100 \,\mu A
$$
\n
$$
I_{Rp2} = 5mA - 100 \,\mu A = 4.9mA; \quad R_{p2} = \frac{250mV}{4.9mA} = \frac{250 \cdot 10^{-3}V}{4.9 \cdot 10^{-3}A} = 51.02 \,\Omega
$$

$$
I_{MB3} = 10mA;
$$
  $U_0 = 250mV;$   $I_0 = 100\mu A$   
 $I_{Rp3} = 10mA - 100\mu A = 9,9mA;$   $R_{p3} = \frac{250mV}{9,9mA} = \frac{250 \cdot 10^{-3}V}{9,9 \cdot 10^{-3}A} = 25,25\Omega$ 

$$
I_{MB4} = 50mA; \quad U_0 = 250mV; \quad I_0 = 100\,\mu\text{A}
$$
\n
$$
I_{Rp4} = 50mA - 100\,\mu\text{A} = 49,9mA; \quad R_{p4} = \frac{250mV}{49,9mA} = \frac{250 \cdot 10^{-3}V}{49,9 \cdot 10^{-3}A} = 5,010\,\Omega
$$

$$
I_p = I_{MB} - I_0
$$
,  $R_p = \frac{U_p}{I_p} = \frac{U_0}{I_{MB} - I_0}$ 

$$
I_{MB5} = 100mA; \quad U_0 = 250mV; \quad I_0 = 100\,\mu A
$$
\n
$$
I_{Rp5} = 100mA - 100\,\mu A = 99,9mA; \quad R_{p5} = \frac{250mV}{99,9mA} = \frac{250 \cdot 10^{-3}V}{99,9 \cdot 10^{-3}A} = 2,503\,\Omega
$$

$$
I_{MB6} = 500mA; \quad U_0 = 250mV; \quad I_0 = 100\,\mu\text{A}
$$
\n
$$
I_{Rp6} = 500mA - 100\,\mu\text{A} = 499,9mA; \quad R_{p6} = \frac{250mV}{499,9mA} = \frac{250 \cdot 10^{-3}V}{499,9 \cdot 10^{-3}A} = 0,5001\,\Omega = 500,1 m\Omega
$$

$$
I_{MB7} = 1A;
$$
  $U_0 = 250mV;$   $I_0 = 100 \mu A$   
 $I_{Rp7} = 1A - 100 \mu A = 0,9999 A;$   $R_{p7} = \frac{250mV}{0,9999 A} = 250,0 m\Omega$ 

$$
I_{MB8} = 5A;
$$
  $U_0 = 250mV;$   $I_0 = 100 \mu A$   
 $I_{Rp8} = 5A - 100 \mu A = 4,9999 A \approx 4,999 A;$   $R_{p8} = \frac{250mV}{4,999 A} = 50.01m\Omega$ 

$$
I_{MB9} = 20A
$$
;  $U_0 = 250mV$ ;  $I_0 = 100 \mu A$   
 $I_{Rp9} = 20A - 100 \mu A = 19,9999 A \approx 19,99 A$ ;  $R_{p89} = \frac{250mV}{19,99A} = 12,51m\Omega$ 

11. Berechnen Sie die Spannungen  $U_{Rp1}$  bis  $U_{Rp7}$ .

$$
U_{Rp1} = U_{Rp2} = U_{Rp3} = U_{Rp4} = U_{Rp5} = U_{Rp6} = U_{Rp7} = U_{Rp8} = U_{Rp9} = U_{0}
$$

 $U_0 = 250 \, mV$ 

$$
U_{Rp1} = U_{Rp2} = U_{Rp3} = U_{Rp4} = U_{Rp5} = U_{Rp6} = U_{Rp7} = U_{Rp8} = U_{Rp9} = 250 \, mV
$$